2326-9865

# Fuzzy Logic Mppt Method And Pi Control in Pv System as a Charge Controller

<sup>1</sup>B.Divya Thejeswini <sup>2</sup>R.Shasidhar <sup>3</sup>M. A. Sasi Bhushan

<sup>1</sup>Assistant Professor, Dept. of EEE, Ashoka Women's Engineering College, Kurnool

<sup>2</sup>Assistant Professor, Dept. of EEE, Ashoka Women's Engineering College, Kurnool

<sup>3</sup>Associate Professor, Dept. of EEE, Ashoka Women's Engineering College, Kurnool

<sup>1</sup>b.divyatejaswini@ashokacollege.in, <sup>2</sup> shasidhar@ashokacollege.in, <sup>3</sup> sasibhushan@ashokacollege.in

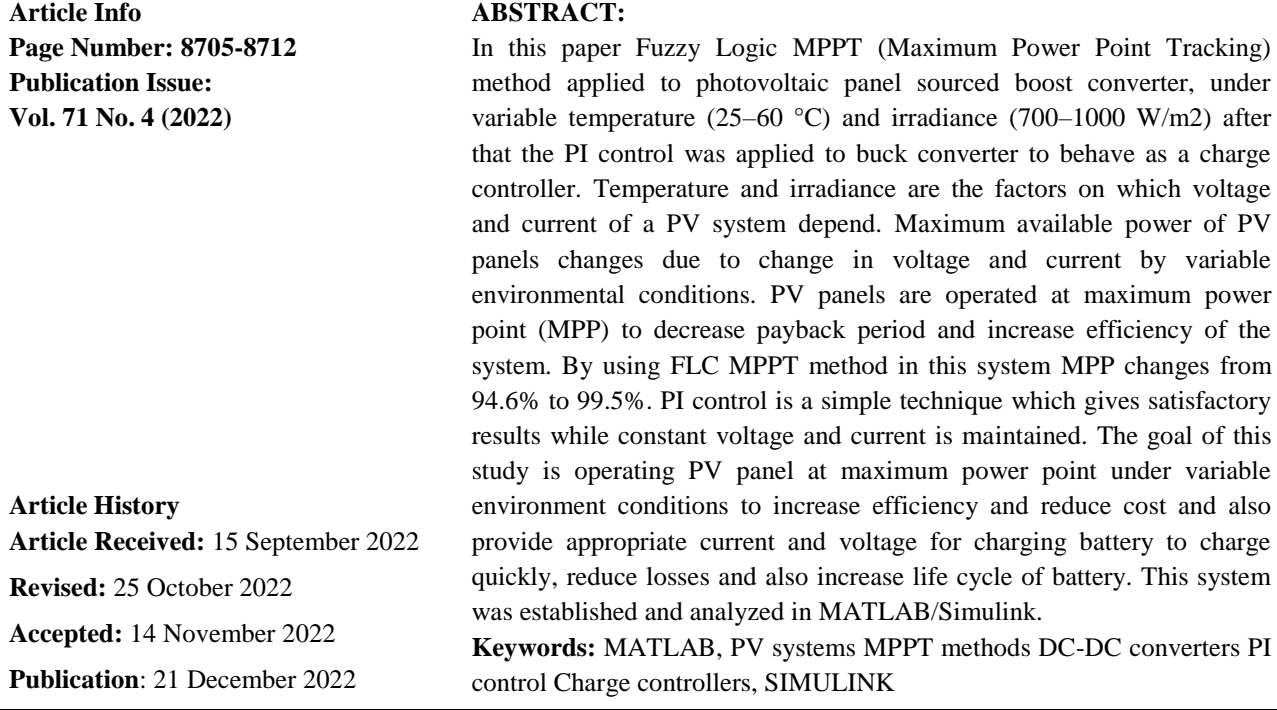

#### **1. INTRODUCTION**

This study offers a thorough analysis of the photovoltaic (PV) power system maximum power point tracking (MPPT) methods used up until January 2012. Numerous papers discuss various MPPT methods for a PV system, along with their implementation. However, choosing an MPPT might be confusing because each technique has advantages and disadvantages of its own. As a connection between the PV module and the load in solar generating systems, DC-DC converters are frequently utilised. When climatic circumstances vary and there are changes in the values of the resistive load, these converters must be selected so that they can match the maximum power point (MPP) of the PV module. In order to lower losses in the overall PV system, DC-DC converters must be utilised in conjunction with an MPPT controller. This article focuses on how three popular DC-DC converter topologies for PV systems affect the design of two components (inductance, capacitance). The boundary of the DC-DC converter's inductance and capacitance characteristics will shift Mathematical Statistician and Engineering Applications

ISSN: 2094-0343

2326-9865

when the climate changes. To get the best performance out of each converter, these two parameters need to be sized correctly.

**2. PV (PHOTO VOLTAIC) CELLS:** The use of solar cells that is relevant to science and technology is the photovoltaic (PV) system. Solar energy is the energy that a solar cell uses to convert sunlight and UV radiation directly into electricity. The purpose of this research is to boost the PV system's output of power and efficiency. Additionally, the load must get a consistent voltage regardless of changes in solar temperature and irradiance. Depending on the impacts of the environment, parallel and series combinations of PV arrays are employed to generate power.

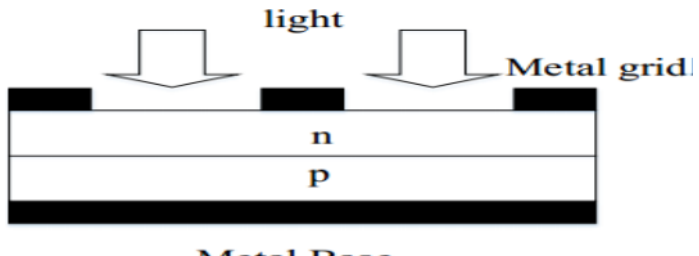

**Metal Base** Fig2.1. Structure of PV cell

# **2.1. PV module:**

When a greater voltage is required, PV cells are connected in series, and when a high current is required by the load, PV cells are connected in parallel. In most PV modules, there are 36 or 76 cells. We are utilising a module with 54 cells. The PV cell is encased, and the front side of the module is typically transparent and made of low-iron glass. A module's efficiency is lower than that of a PV cell because some of the incoming radiation is reflected by the glass cover and frame.

# **2.2. PV ARRAY:**

A photovoltaic array is nothing more than the serial or parallel connecting of several PV modules. In order to satisfy the load need, the modules are secured in a grid form or as an array because the power provided by individual modules could not be enough to satisfy the needs of trading applications.

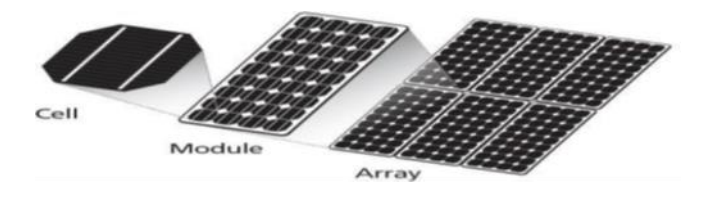

Fig2.2. Photovoltaic system

### **2.3. MAXIMUM POWER POINT TRACKING**

Considering their interconnections to inverter systems, external grids, battery banks, or other electrical loads, PV solar systems can be set up in a variety of ways. The main issue addressed by MPPT, however, is that the efficiency of power transmission from the solar cell depends on both the amount of sunlight falling on the solar panels and the electrical characteristics of the load. This is true regardless of where the solar power will ultimately be used.

#### **2.4. MPPT Implementation:**

The solar panel's operating point is rarely at peak power when a load is connected directly to it. The operational point of the solar panel is determined by the impedance that the panel observes. Thus, the operating point can be shifted toward the peak power point by altering the impedance perceived by the panel. DC-DC converters must be used because panels are DC devices in order to transfer the impedance of one circuit (source) to the other circuit (load). As a result, fixing the duty ratio under such constantly shifting operating conditions is not practical. Algorithms used in MPPT implementations regularly sample panel voltages and currents before adjusting the duty ratio as necessary. The algorithms are implemented using microcontrollers. Most contemporary implementations make use of larger computers for analytics and load forecasting.

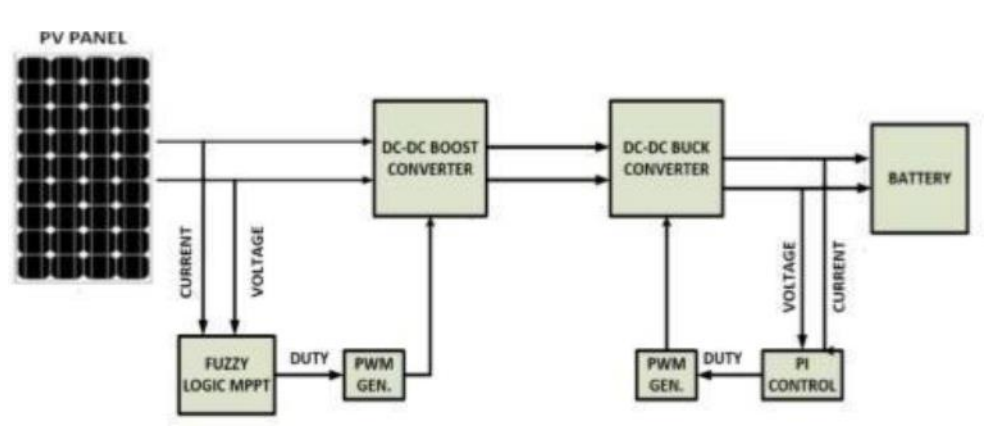

#### **3. PROPOSED SYSTEM**

**Fig3.1.PV system MPPT algorithm and PI control charge circuit**

The proposed system is novel, and the FLC MPPT approach does not require knowledge of any system parameters. Additionally, because the boost converter is a DC-DC converter rather than a DC-DC converter, it has fewer circuit parts, which reduces losses and makes implementation easier. SEPIC, however, has the advantage of being able to function as both a boost converter and a buck converter. The PV panel's current and voltage are regulated using the Perturb & Observe MPPT method, a buck-boost converter, and the open circuit approach for controlling battery charge.

2326-9865

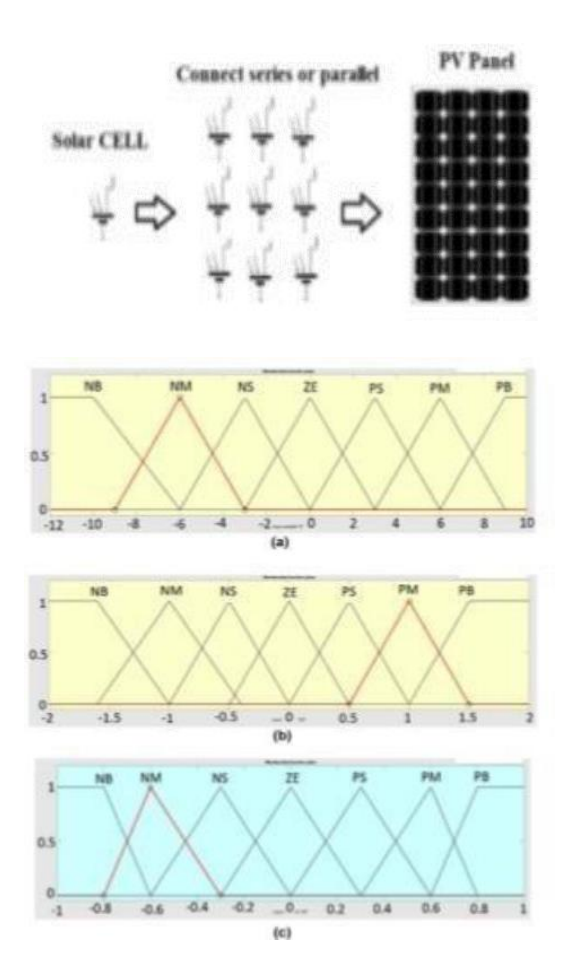

#### **4. MATLAB/Simulink:**

Simulink is a software extension for Mat Lab, a mathematical tool created by Natick-based The Math Works (http://www.mathworks.com). Large-scale numerical analysis capabilities underpin MatLab. Simulink is a tool for visually programming and analysing the outcomes of dynamic systems (those controlled by differential equations).

### **4.1. SIMULATION RESULTS**

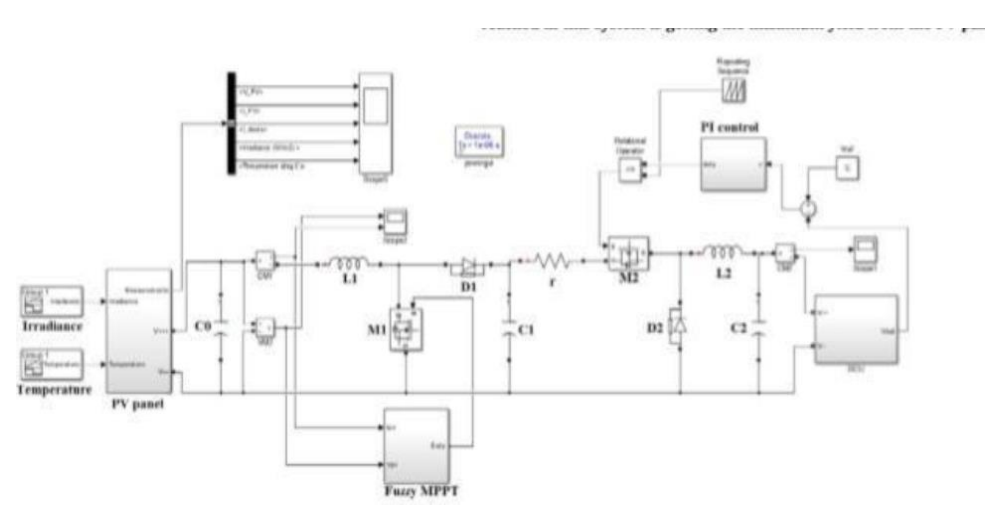

#### **Fig.4.1The MPPT algorithm in Matlab/Simulink**

Vol. 71 No. 4 (2022) [http://philstat.org.ph](http://philstat.org.ph/)

2326-9865

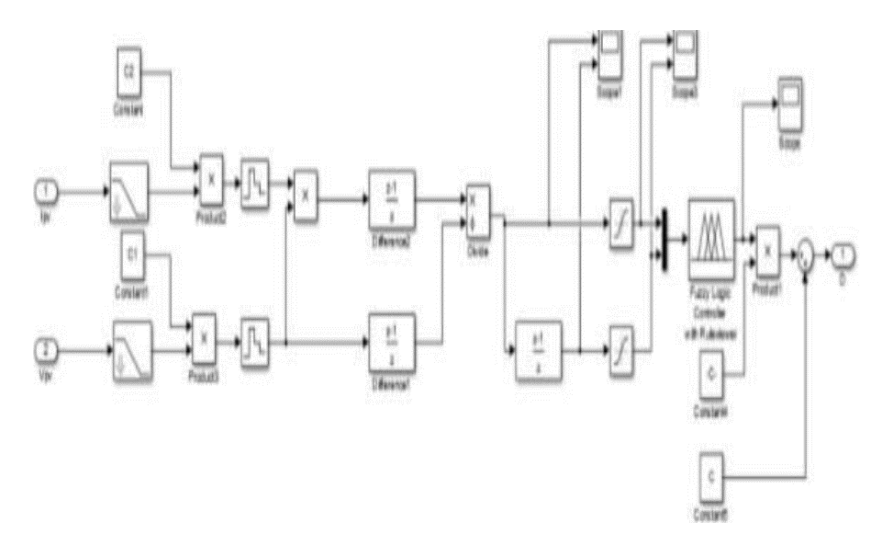

**Fig 4.2. The System constructed in Matlab/Simulink.**

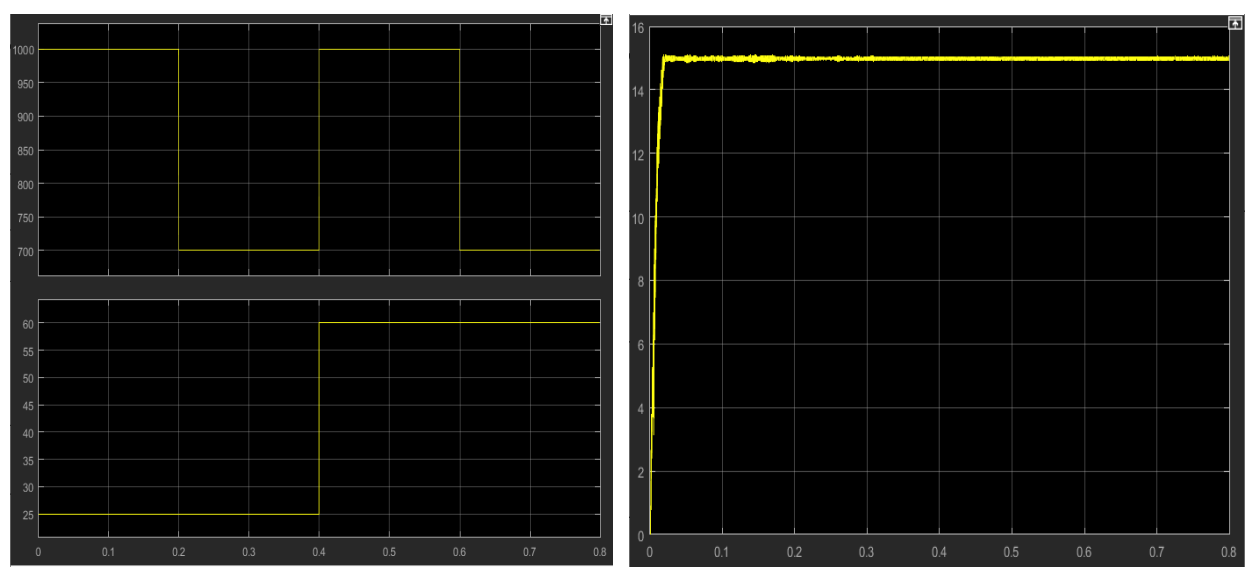

Fig. 4.3. Variable a. irradiance., b. Temperature Fig. 4.4. The load voltage of buck converter.

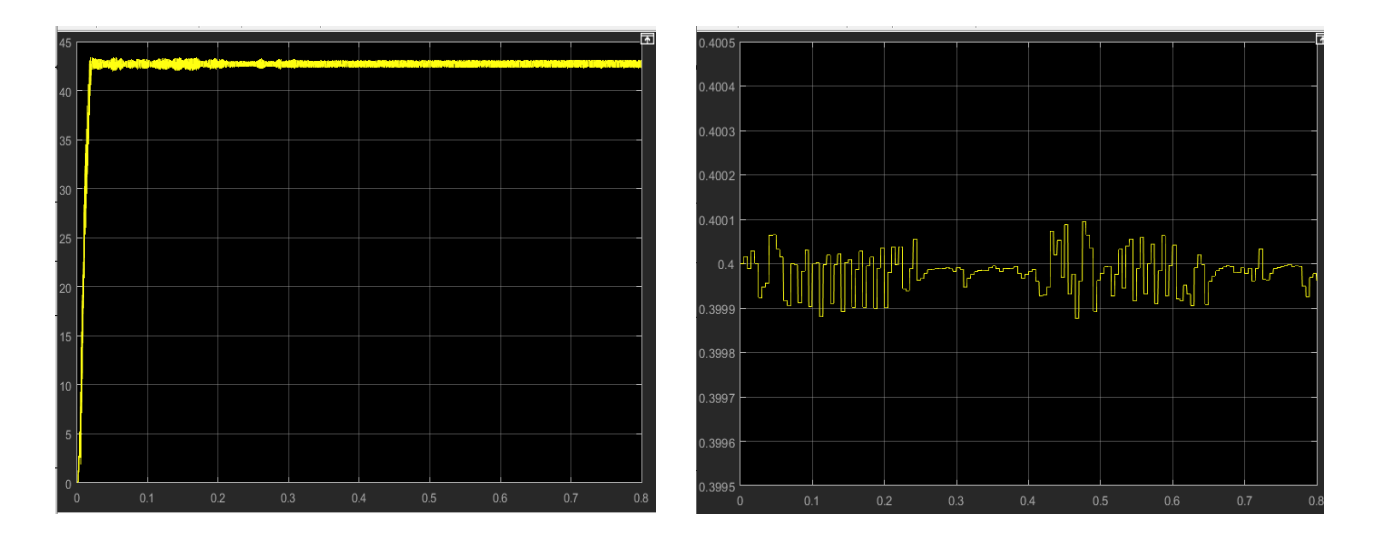

Vol. 71 No. 4 (2022) [http://philstat.org.ph](http://philstat.org.ph/)

2326-9865

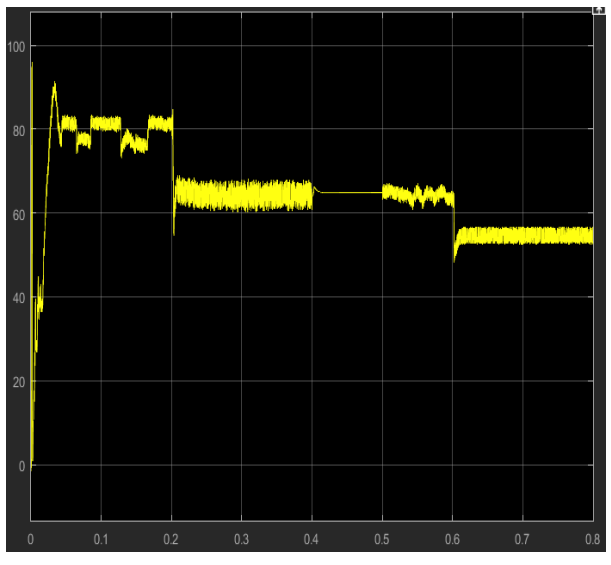

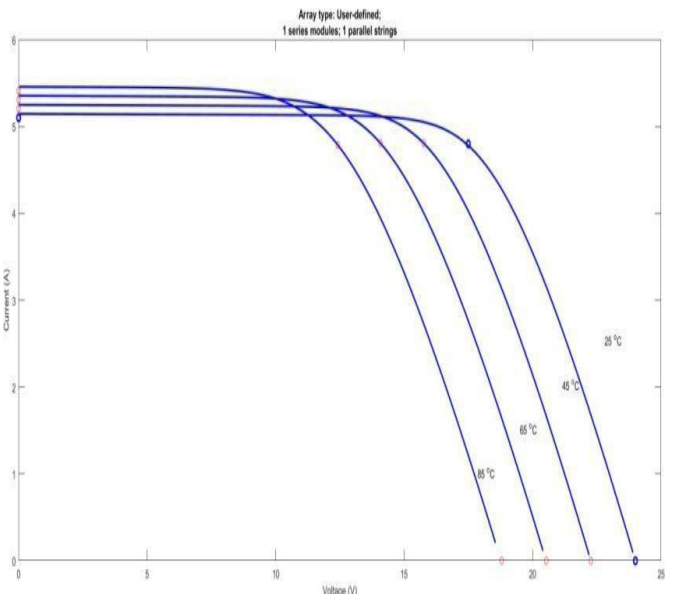

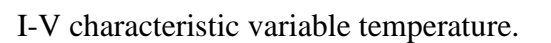

(b) I-V characteristic variable irradiance,

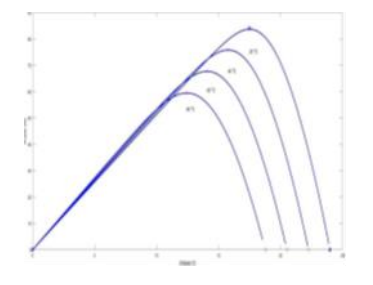

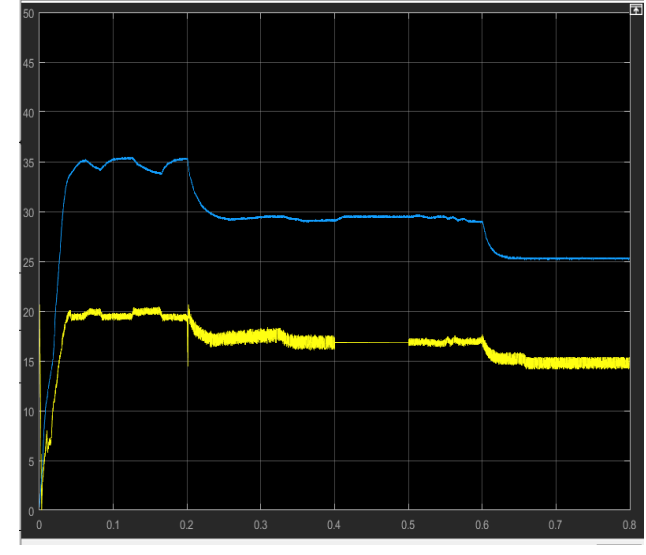

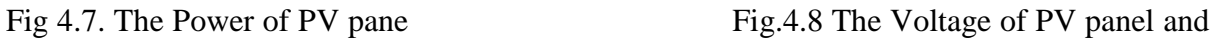

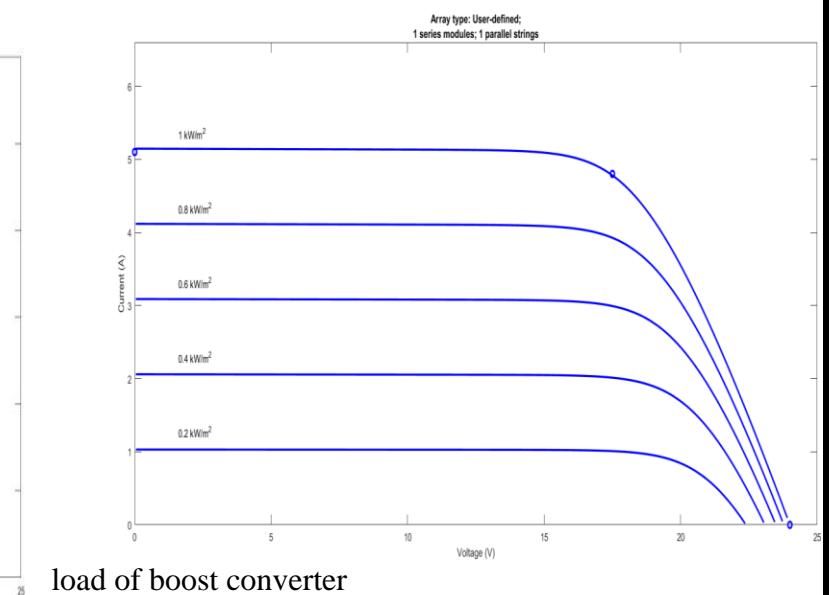

MPPT

Fig. 4.5. The load current of buck converter Fig. 4.6. The duty cycle regulated by FLC

2326-9865

#### P-V characteristic variable temperature

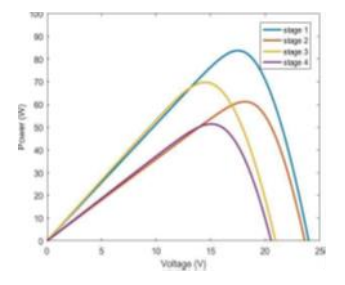

The P-V curves under variable irradiance

#### **CONCLUSION**

The proposed system has been investigated in four distinct scenarios. System responses to changing radiation and temperature were seen. The MPPT algorithm's MPP accuracy ranged from 94.8% to 99.4%. Up until the system's end, the buck converter's load current and voltage stayed constant (2.39 A, 15.03 V respectively ). The system has largely delivered on our expectations of efficiency. In some circumstances, the buck converter's efficiency may be low, but the system's goal is to maximise PV panel output in order to save costs, charge the battery with a constant current and the proper voltage in order to reduce losses, quick charging, and increase life cycle of battery. If there is a meaningful support to the material, the system will be realized in real life.

#### **REFERENCES**

- 1. Takun P, Somyot Kaitwanidvilai S, Jettanasen C. Maximum power point tracking using fuzzy logic control for photovoltaic systems'' 2011 preceedings of the international multiconference of engineer and computer scientist 2011. IMECS 2011;vol II:1–3. Vasantharaj S, Vinodhkumar G, Sasikumar M. Development of a fuzzy logic based, photovoltaic maximum power point tracking control system using boost converter, In: Proceedings of the third international conference onsustainable energy and intelligent system (SEİSCON 2012), VCTW, Tiruchengode, Tamilnadu, India; 27– 29 December, 2012. p. 2–5.
- 2. Roy CP, Vijaybhaskar C, Maity T. Modellıng of fuzzy logıc controller for varıable step MPPT ın photovoltaıc system. Int J Res Eng Technol 2013;2(8):426–8, eıssn: 2319-1163 pıssn: 2321-7308.Subudhi B, Raseswari Pradhan R. A comparative study on maximum power point trackingtechniques for photovoltaic power systems. IEEE Trans Sustain Energy 2013;4:89– 9 Kolsi S, Samet H, Ben Amar M. Design analysis of DC-DC converters connected to a photovoltaic generator and controlled by MPPT for optimal energy transfer throughout a clear day. JPower Energy Eng 2014;2:27–34.
- 3. Bendib B, Belmil H, Krim F. Conventional and advanced algorithms applied For photovoltaic systems. Renew Sustain Energy Rev 2015;45:638–47.
- 4. Ishaque K, Salam Z, Syafaruddin . A comprehensive MATLAB simulink PV system simulator with partial shading capability based on two-diode model. Sol Energy

2326-9865

2011;85:2217–27. Singh D, Yadav R, Jyotsana . Perturb and observe method MATLAB simulink and design of PV system using buck boost converter. Int J Sci Eng Technol Res 2014;3:1692–5.

- 5. Francis Williams K, Shanifa Beevi S, Mathew Johnson. MATLAB/simulink PV module model of P&O and DC link CDC MPPT algorithms with labview real time monitoring and control overP&O technique. Int J Adv Res Electr Electron Instrum Eng 2014;3:92– 101.
- 6. Borekci Selim, Kandemir Ekrem, Kircay Ali A simpler single-phase single-stage grid connected PV system with maximum powerpoint tracking controller, In: Elektronika ir Kolsi S, Samet H, Ben Amar M. Design analysis of DC-DC converters connected to a photovoltaic generator and controlled by MPPT for optimal energy transfer throughout a clear day. JPower Energy Eng 2014;2:27–34.
- 7. Bendib B, Belmil H, Krim F. Conventional and advanced algorithms applied For photovoltaic systems. Renew Sustain Energy Rev 2015;45:638–47.
- 8. Ishaque K, Salam Z, Syafaruddin . A comprehensive MATLAB simulink PV system simulator with partial shading capability based on two-diode model. Sol Energy 2011;85:2217–27. Singh D, Yadav R, Jyotsana . Perturb and observe method MATLAB simulink and design of PV system using buck boost converter. Int J Sci Eng Technol Res 2014;3:1692–5.
- 9. Francis Williams K, Shanifa Beevi S, Mathew Johnson. MATLAB/simulink PV module model of P&O and DC link CDC MPPT algorithms with labview real time monitoring and control overP&O technique. Int J Adv Res Electr Electron Instrum Eng 2014;3:92– 101.
- 10. Borekci Selim, Kandemir Ekrem, Kircay Ali A simpler single-phase single-stage grid connected PV system with maximum powerpoint tracking controller, In: Elektronika ir.